## Sintesi sul piano di Nyquist

a) Sintesi di una rete anticipatrice. Specifica: margine di fase  $M_\varphi = 60^o.$ 

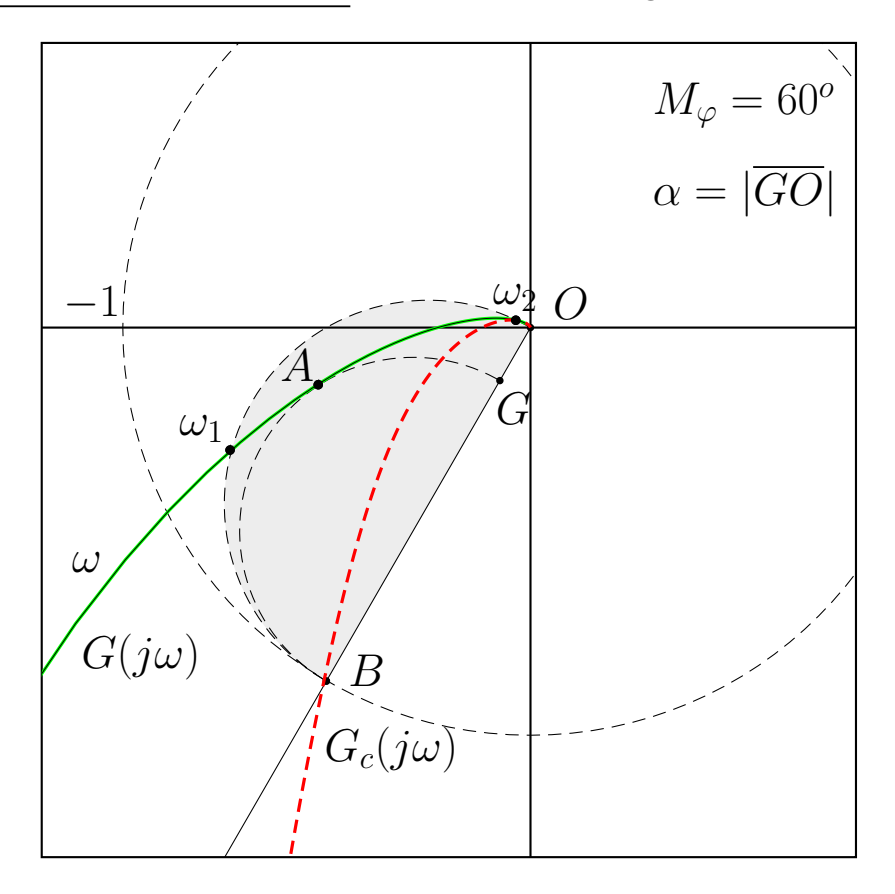

• Sistema  $G(s)$  e rete correttrice  $C(s)$ :

$$
G(s) = \frac{25}{s(s+1)(s+10)}, \qquad \rightarrow \qquad C(s) = \frac{(1+0.806s)}{(1+0.117s)}
$$

 $\bullet$  Per portare il punto  $A$ 

 $A = G(j\omega_A) = M_A e^{j\varphi_A}, \quad \rightarrow \quad M_A = 0.538 \quad \varphi_A = 194.9^{\circ}$ 

nel punto  $B$ 

$$
B = e^{j(\pi + M_{\varphi})} \qquad \to \qquad M_B = 1, \qquad \varphi_B = \pi + M_{\varphi} = 240^{\circ}
$$

la rete anticipatrice deve amplificare e anticipare di

$$
M = \frac{M_B}{M_A} = \frac{1}{M_A} = 1.8587, \qquad \varphi = \varphi_B - \varphi_A = 45.1^{\circ}
$$

• Sostituendo i parametri  $M$ ,  $\varphi$  e  $\omega_A = 2.02$  nelle formule di inversione si ottengono i valori dei parametri cercati:  $\tau_1 = 0.806$  e  $\tau_2 = 0.117$ .

 $\bullet$  Risposte temporali dei sistemi  $G(s)$  e  $C(s)G(s)$  retroazionati:

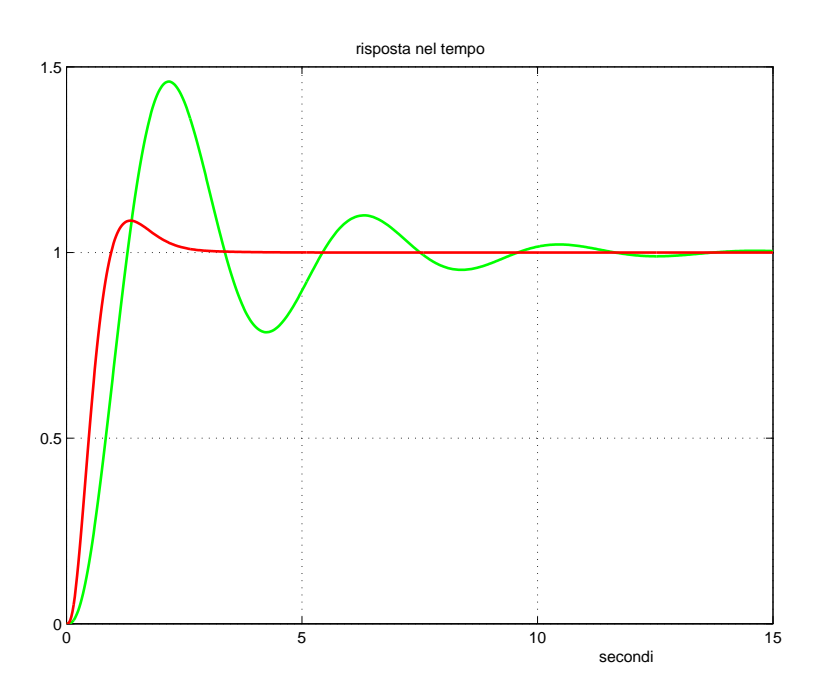

L'utilizzo di una rete anticipatrice ha migliorato sia il transitorio (diminuendo la sovraelongazione) che la prontezza del sistema (il tempo di salita è più basso).

• Il luogo delle radici dei due sistemi retroazionati:

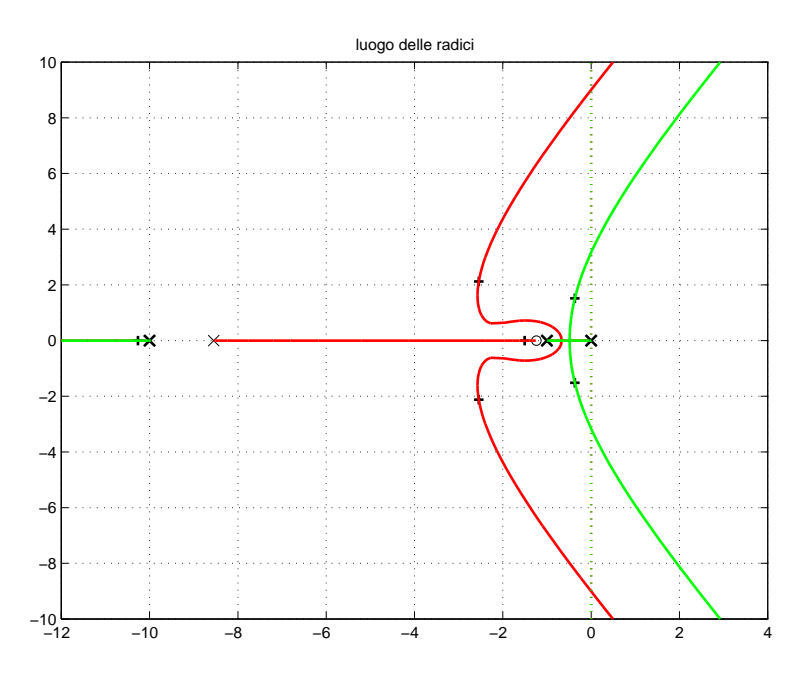

La presenza della rete anticipatrice ha sensibilmente spostato verso il semipiano negativo i poli dominanti del sistema retroazionato.

b) <u>Sintesi di una rete ritardatrice.</u> Specifica: margine di fase:  $M_\varphi = 60^o.$ 

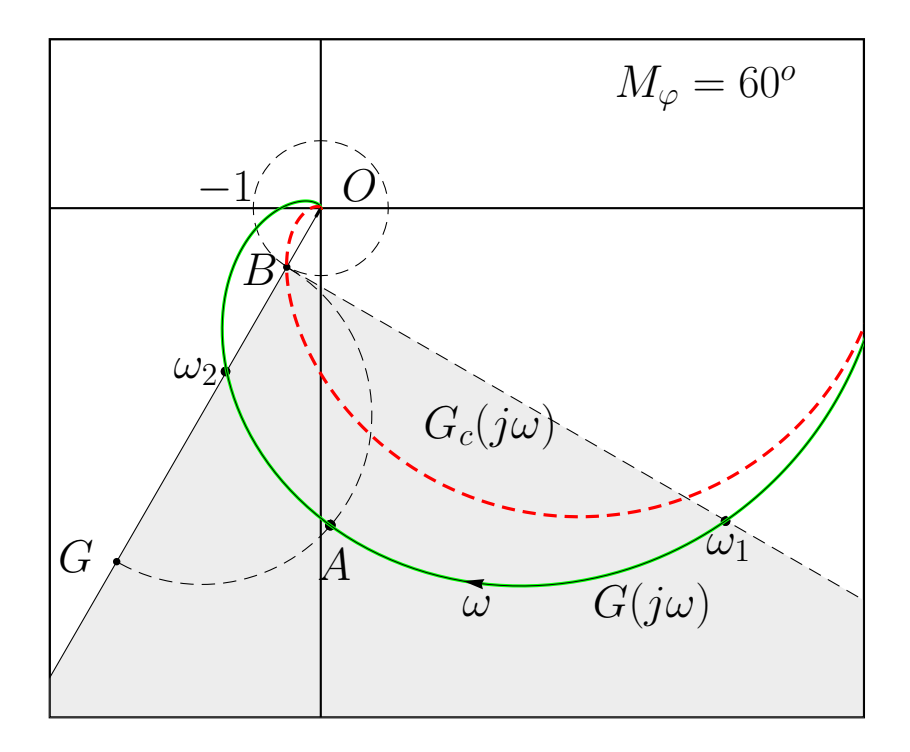

 $\bullet$  Sistema  $G(s)$  e rete correttrice  $C(s)$ :

$$
G(s) = \frac{5000}{(s+1)(s+2)(s+10)(s+30)}, \qquad \rightarrow \qquad C(s) = \frac{(1+1.04s)}{(1+6.25s)}
$$

• Per portare il punto  $A$ 

$$
A = G(j\omega_A) = M_A e^{j\varphi_A}, \quad \rightarrow \quad M_A = 4.672, \quad \varphi_A = 271.82^{\circ}
$$

nel punto  $B$ 

$$
B = e^{j(\pi + M_{\varphi})} \qquad \to \qquad M_B = 1, \qquad \varphi_B = \pi + M_{\varphi} = 240^{\circ}
$$

la rete correttrice deve attenuare e ritardare di

$$
M = \frac{M_B}{M_A} = \frac{1}{M_A} = 0.214, \qquad \varphi = \varphi_B - \varphi_A = -31.82^{\circ}
$$

• Sostituendo i parametri  $M$ ,  $\varphi$  e  $\omega_A=1.16$  nelle formule di inversione si ottengono i seguenti valori dei parametri cercati:  $\tau_1 = 1.04$  e  $\tau_2 = 6.25$ .

 $\bullet$  Risposte temporali dei sistemi  $G(s)$  e  $C(s)G(s)$  retroazionati:

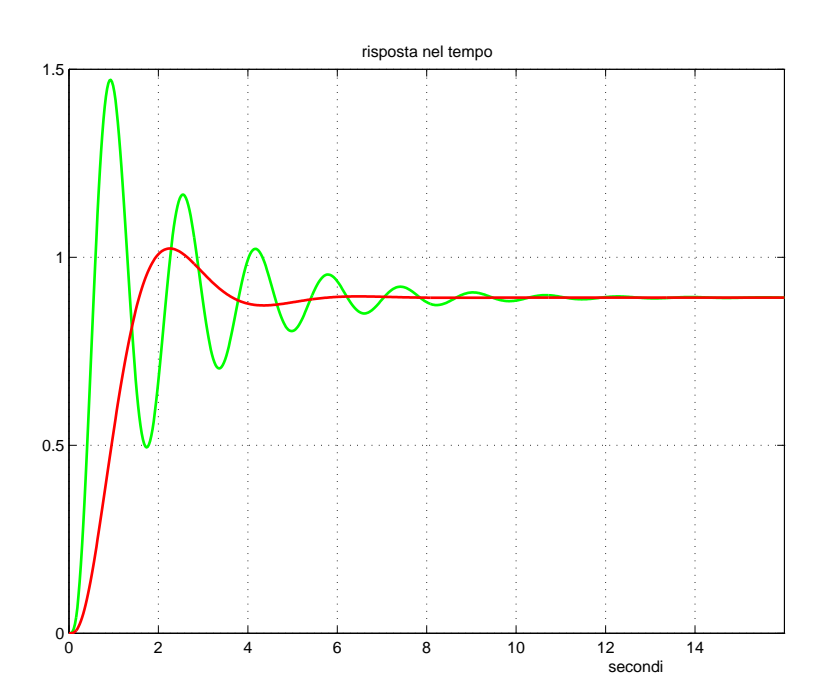

L'utilizzo di una rete ritardatrice ha migliorato il transitorio diminuendo la sovraelongazione, però ha reso il sistema meno pronto (tempo di salita più elevato).

• Il luogo delle radici dei due sistemi retroazionati:

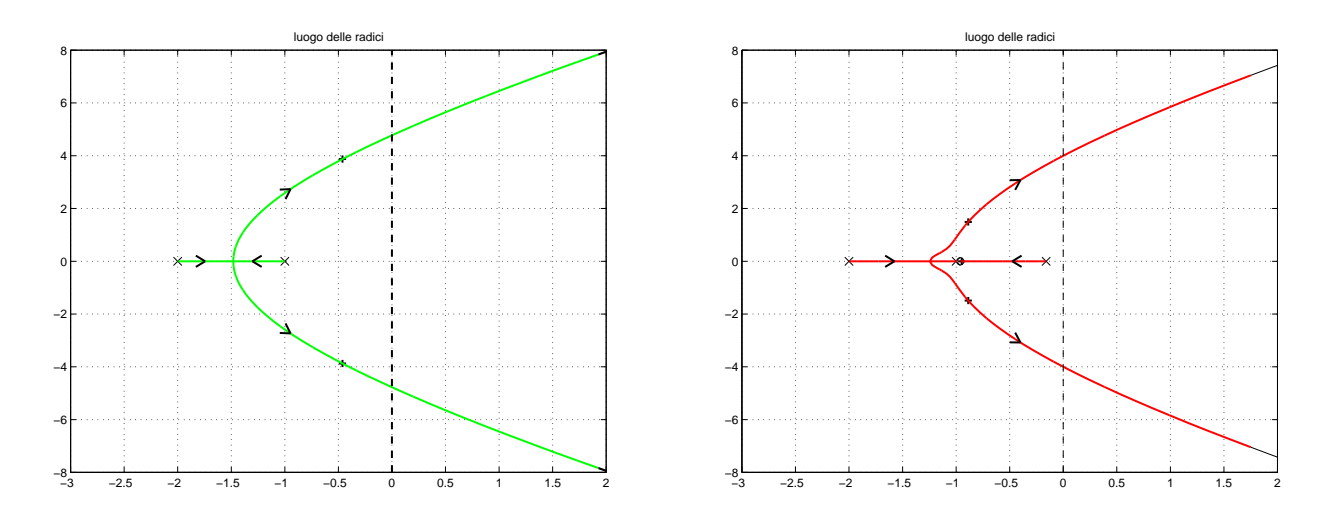

La presenza della rete correttrice ha spostato verso il semipiano negativo i poli dominanti del sistema retroazionato aumentando contemporaneamente il coefficiente di smorzamento  $\delta$ .

c) Sintesi di una rete ritardatrice. Specifica: margine di ampiezza  $M_\alpha = 5$ .

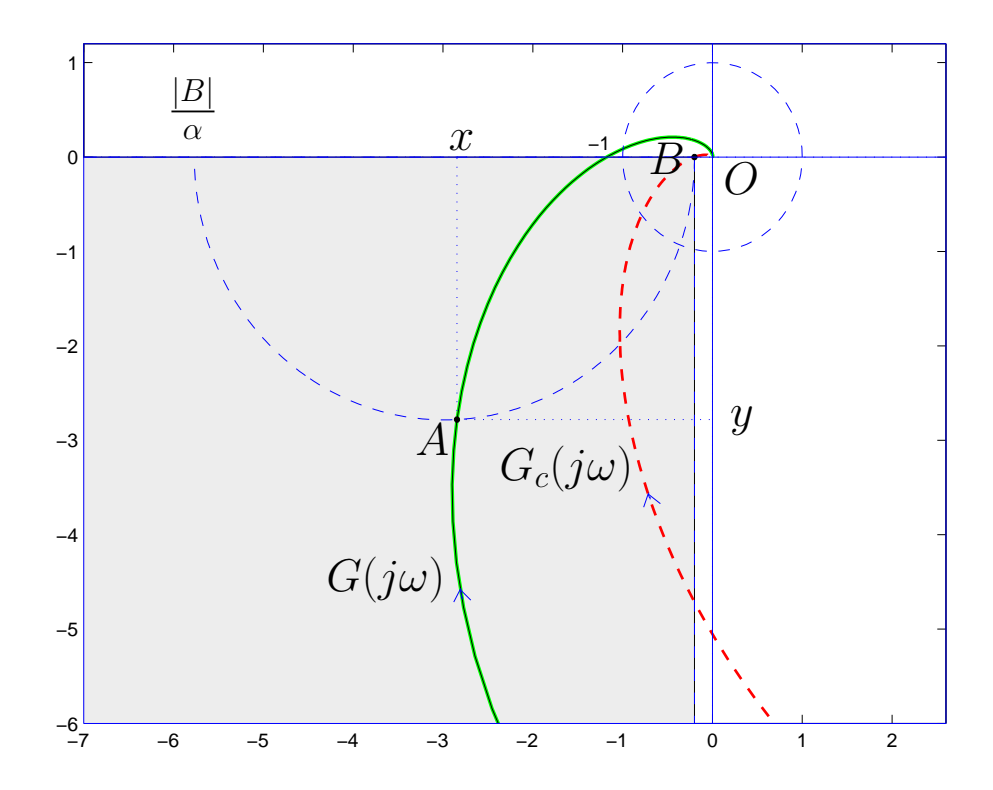

 $\bullet$  Sistema  $G(s)$  e rete correttrice  $C(s)$ :

$$
G(s) = \frac{10000}{(s+1)(s+2)(s+10)(s+30)}, \qquad \rightarrow \qquad C(s) = \frac{(1+0.396s)}{(1+11.42s)}
$$

 $\bullet$  Per portare il punto  $A$ 

$$
A = G(j\omega_A) = M_A e^{j\varphi_A} \qquad \rightarrow \qquad M_A = 3.978, \quad \varphi_A = 224.4^{\circ}
$$

nel punto B

$$
B = -\frac{1}{M_{\alpha}} \qquad \rightarrow \qquad M_B = \frac{1}{M_{\alpha}} = \frac{1}{5}, \qquad \varphi_B = -\pi
$$

la rete correttrice deve attenuare e ritardare di

$$
M = \frac{M_B}{M_A} = \frac{1}{M_A M_\alpha} = 0.0503, \qquad \varphi = \varphi_B - \varphi_A = -44.4^{\circ}
$$

• Sostituendo i parametri  $M$ ,  $\varphi$  e  $\omega_A = 2.4$  nelle formule di inversione si ottengono i seguenti valori dei parametri cercati:  $\tau_1 = 0.396$  e  $\tau_2 = 11.42$ .

• La sintesi della stessa rete correttrice poteva essere fatto anche sul piano di Nichols:

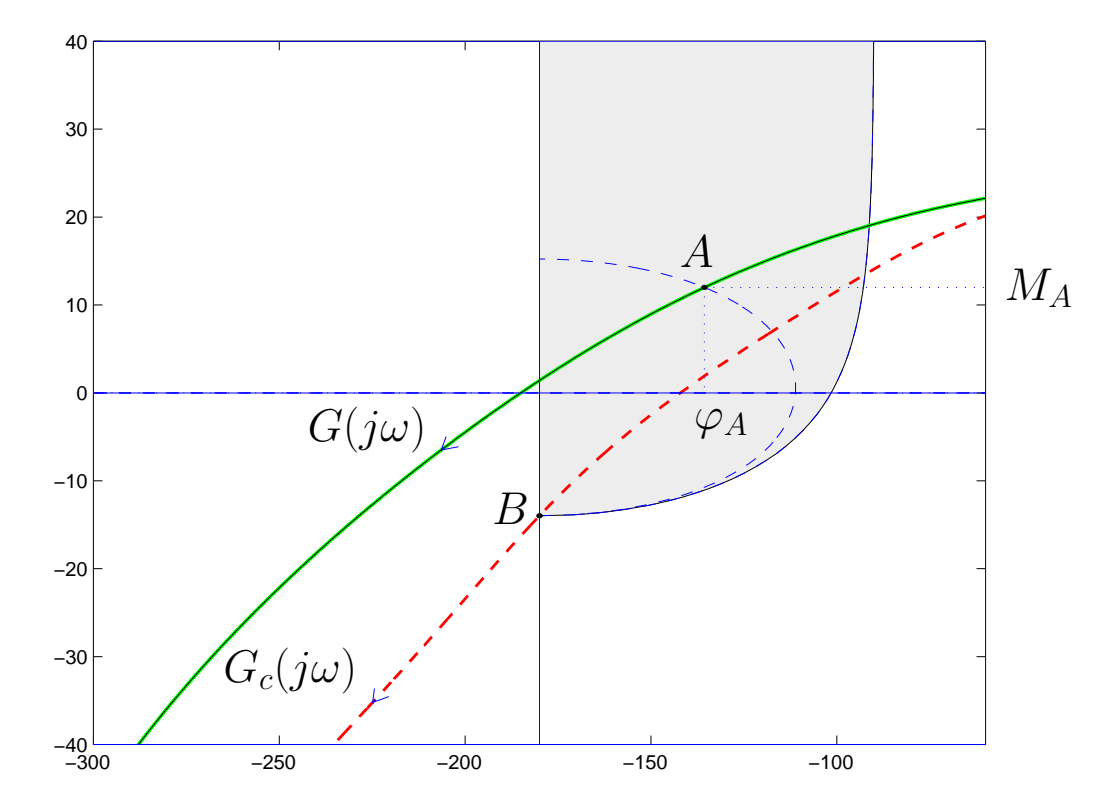

• Le risposte al gradino unitario del sistema retroazionato senza e con rete correttrice sono le seguenti:

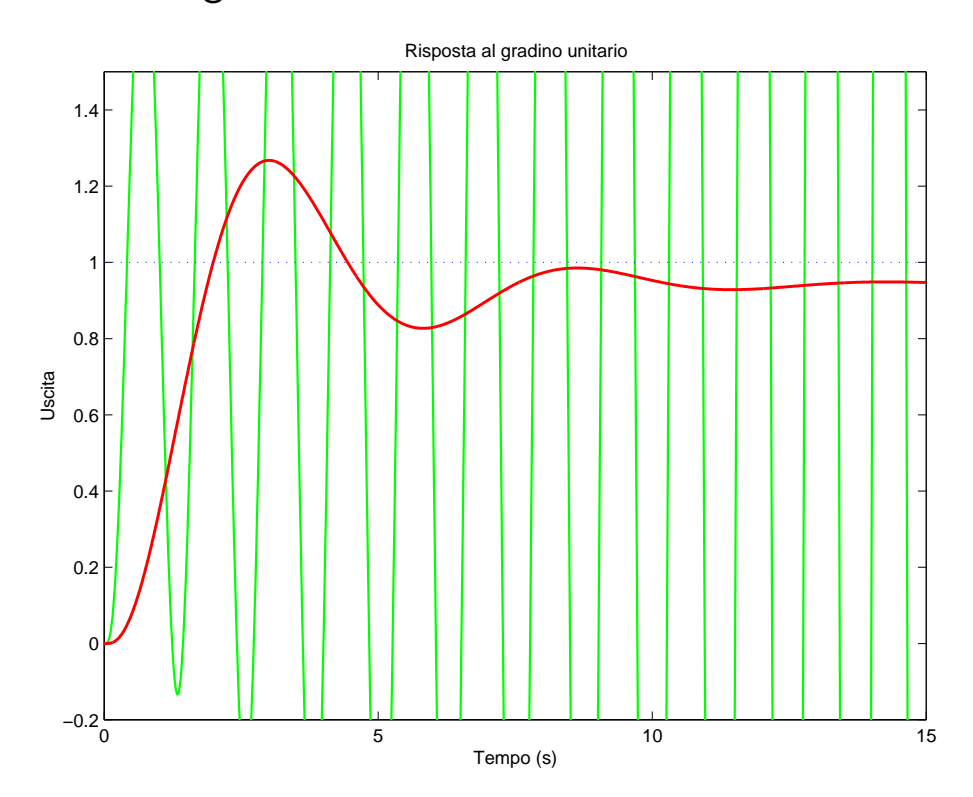

• Il sistema retroazionato, inizialmente instabile, viene stabilizzato utilizzando la rete correttrice.

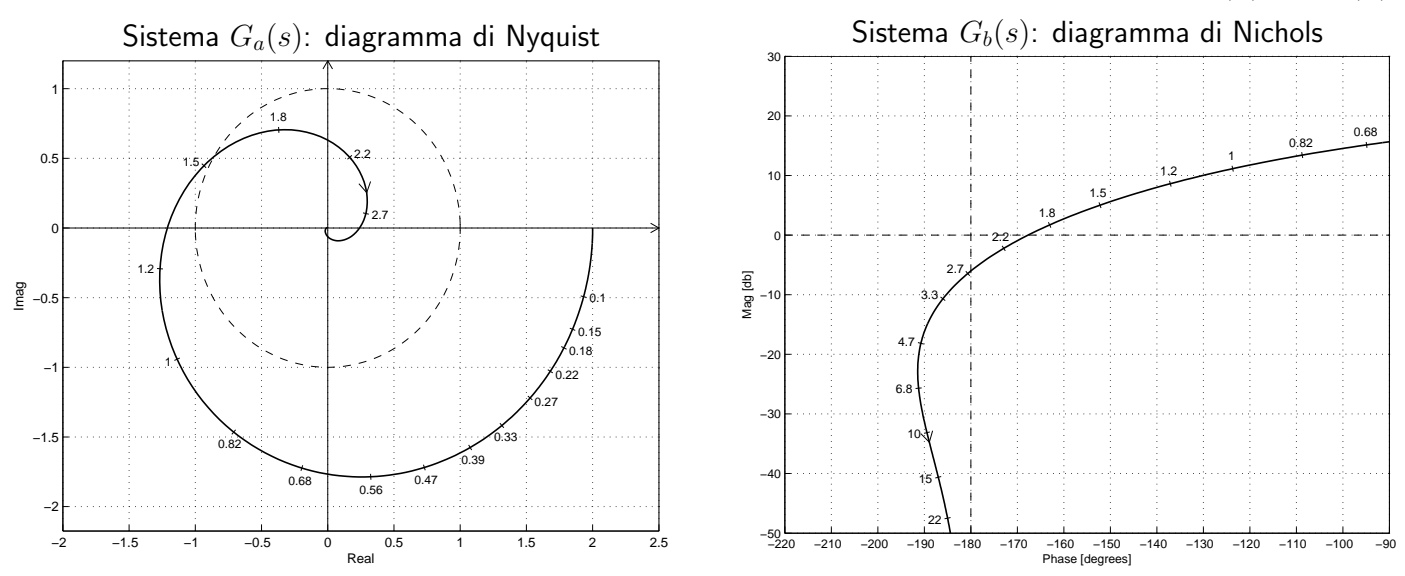

Esempio. Siano date le seguenti funzioni di risposta armonica dei sistemi  $G_a(s)$  e  $G_b(s)$ :

1) Per il sistema  $G_a(s)$ , progettare una rete correttrice  $C(s)$  in grado di garantire al sistema compensato un margine di ampiezza  $M_a = 5$ . Scegliere il valore della pulsazione  $\omega$  che si ritiene più opportuno;

Soluzione. La specifica sul margine di ampiezza  $M_a = 5$  definisce completamente la posizione del punto  $B=M_B\,e^{j\varphi_B}$ :

$$
M_B = \frac{1}{M_a} = 0.2,
$$
  $\varphi_B = -180^\circ$ 

La regione ammissibile è mostrata in grigio in Fig. 1. Il punto  $A = G_b(j\omega_A)$  scelto per la sintesi della rete correttrice è quello corrispondente alla pulsazione  $\omega_A = 1.2$ :

$$
M_A = |G(j\omega_A)| = 1.3,
$$
  $\varphi_A = \arg[G(j\omega_A)] = -167^\circ.$ 

Sostituendo i valori di M,  $\varphi$  e  $\omega = \omega_A$  all'interno delle formule di inversione si ottengono i valori dei parametri  $\tau_1 = 3.038$  e  $\tau_2 = 20.46$  della rete correttrice  $C_1(s)$ :

$$
M = \frac{M_B}{M_A} = 0.1539, \qquad \varphi = \varphi_B - \varphi_A = -13^{\circ} \qquad \rightarrow \qquad C_1(s) = \frac{(1+3.038 s)}{(1+20.46 s)}.
$$

Il diagramma di Myquist delle funzioni  $G_a(s)$  e  $C_1(s)G_a(s)$  sono mostrati in Fig. 1.

2) Per il sistema  $G_b(s)$  progettare una rete anticipatrice in grado di garantire al sistema compensato un margine di fase  $M_\varphi = 50^\circ.$  Scegliere il valore della pulsazione  $\omega$  che si ritiene più opportuno;

 $\it Soluzione$ . La posizione del punto  $B=M_B\,e^{j\varphi_B}$  è completamente determinata dalla specifica di progetto:  $M_B\,=\,10$  db e  $\varphi_B\,=\,-130^\circ.$  La regione di ammissibilitá è mostrata in grigio in Fig. 2. Il punto  $A = G_a(j\omega_A)$  scelto per il progetto è quello corrispondente alla pulsazione  $\omega_A = 4.7$ :

$$
M_A = |G(j\omega_A)| = 0.1237
$$
,  $\varphi_A = \arg[G(j\omega_A)] = -190.7^\circ$ .

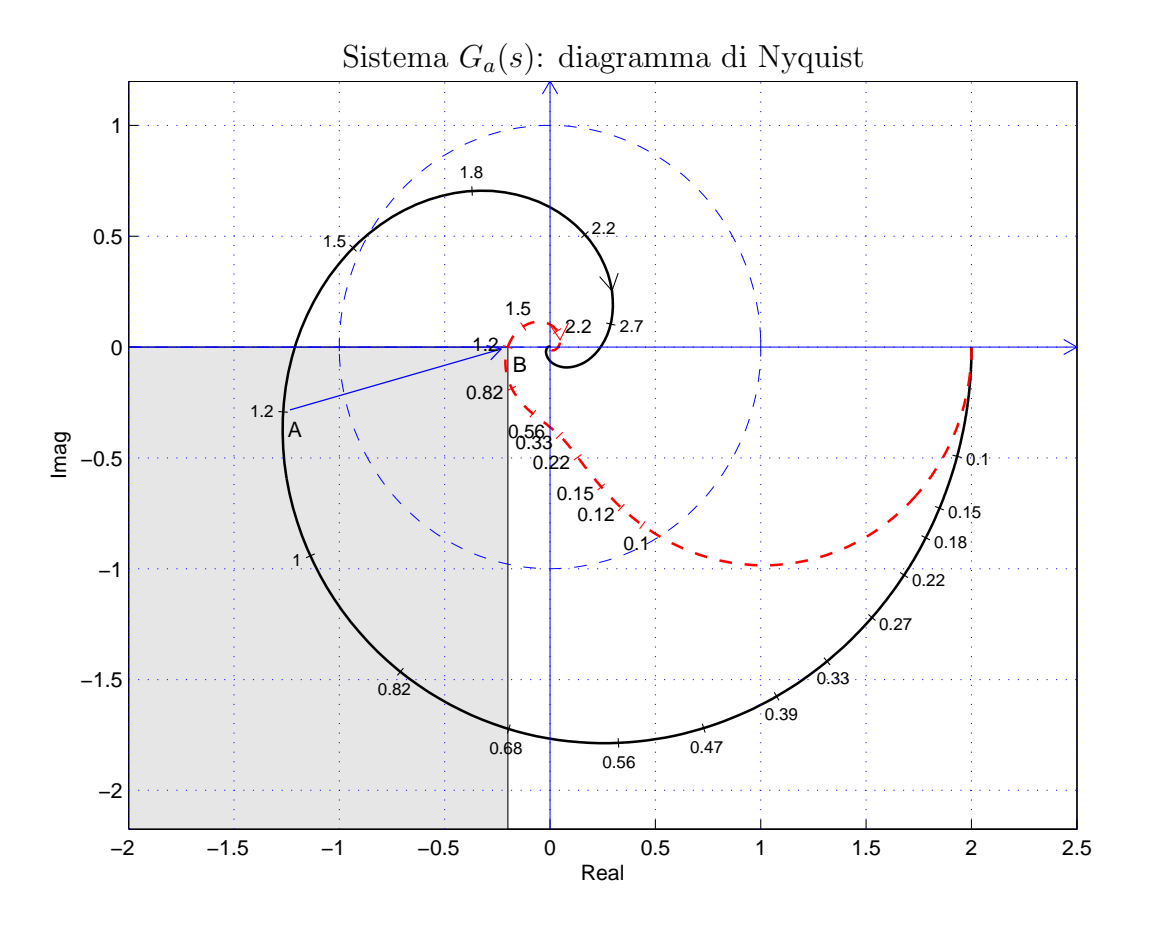

Figura 1: Diagrammi di Nyquist delle funzioni $G_a(s)$ e $C_1(s)\,G_a(s).$ 

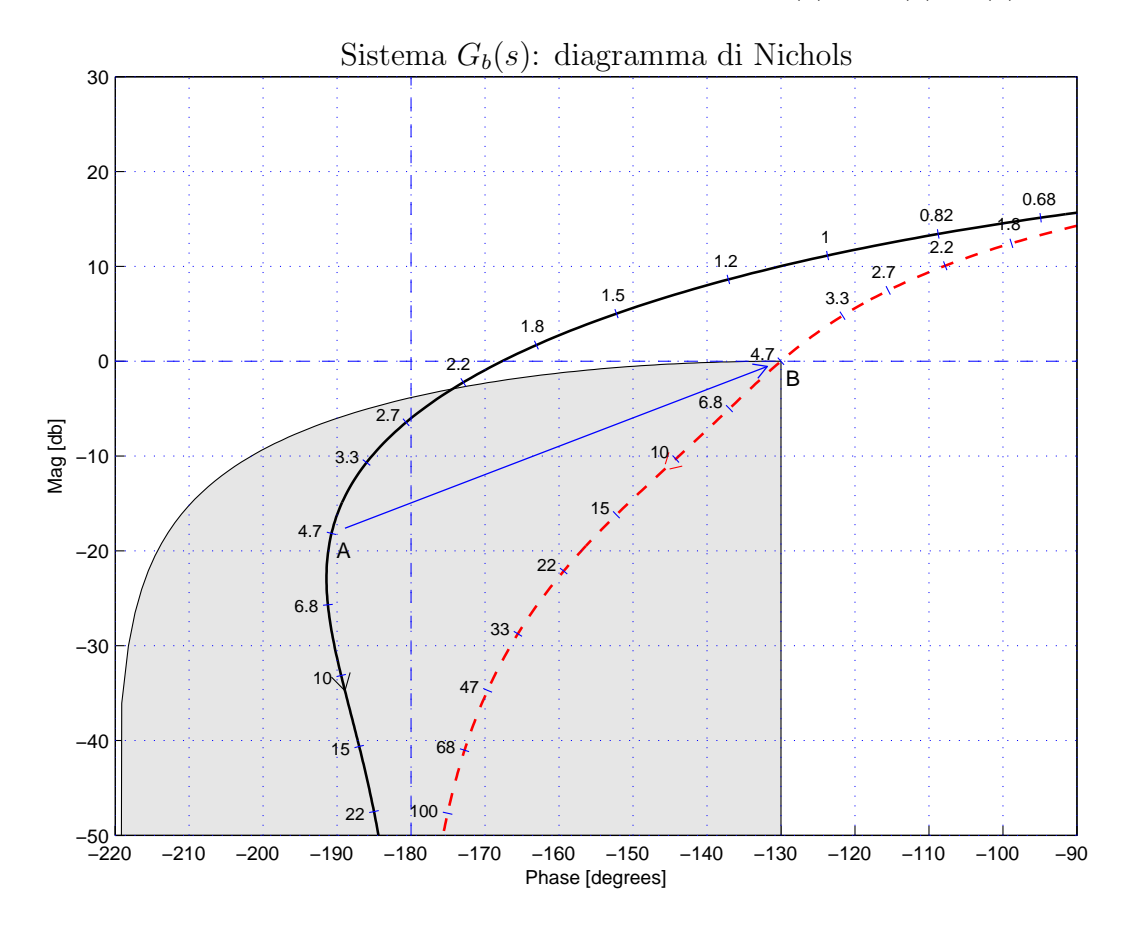

Figura 2: Diagrammi di Nichols delle funzioni $G_b(s)$ e $C_2(s)\,G_b(s).$ 

Sostituendo i valori di M,  $\varphi$  e  $\omega$  all'interno delle formule di inversione si ottengono i valori dei parametri  $\tau_1 = 1.852$  e  $\tau_2 = 0.08905$  della rete correttrice  $C_2(s)$ :

$$
M = \frac{M_B}{M_A} = 8.084, \quad \varphi = \varphi_B - \varphi_A = 60.7^\circ \quad \rightarrow \quad C_2(s) = \frac{(1 + 1.852 s)}{(1 + 0.08905 s)}.
$$

Il diagramma di Nyquist delle funzioni  $G_b(s) C_2(s) G_b(s)$  sono mostrati in Fig. 2.

3) Sempre per il sistema  $G_b(s)$  progettare una rete ritardatrice in grado di garantire al sistema compensato un margine di ampiezza  $M_a = 10$ . Scegliere il valore della pulsazione  $\omega$  che si ritiene più opportuno;

Soluzione. La specifica sul margine di ampiezza  $M_a = 10$  definisce completamente la posizione del punto  $B=M_B\,e^{j\varphi_B}\! \colon\, M_B=0.1$  e  $\varphi_B=-180^\circ.$  La regione ammissibile è mostrata in grigio nella figura in calce. Il punto  $A = G(j\omega_A)$  che deve essere portato in B è quello assegnato corrispondente alla pulsazione  $\omega_A = 2.2$ :

$$
M_A = |G(j\omega_A)| = 0.774,
$$
  $\varphi_A = \arg[G(j\omega_A)] = -172.9^\circ.$ 

Sostituendo i valori di  $M$ ,  $\varphi$  e  $\omega$  all'interno delle formule di inversione si ottengono i valori dei parametri  $\tau_1 = 1.852$  e  $\tau_2 = 0.08905$  della rete correttrice  $C_3(s)$ :

$$
M = \frac{M_B}{M_{A'}} = 0.1292, \quad \varphi = \varphi_B - \varphi_{A'} = -7.08^{\circ} \quad \rightarrow \quad C_3(s) = \frac{(1+3.183 s)}{(1+24.88 s)}.
$$

I diagrammi di Nichols delle funzioni  $G_b(s)$ ,  $KG_b(s)$  e  $KG_3(s)G_b(s)$  sono i seguenti:

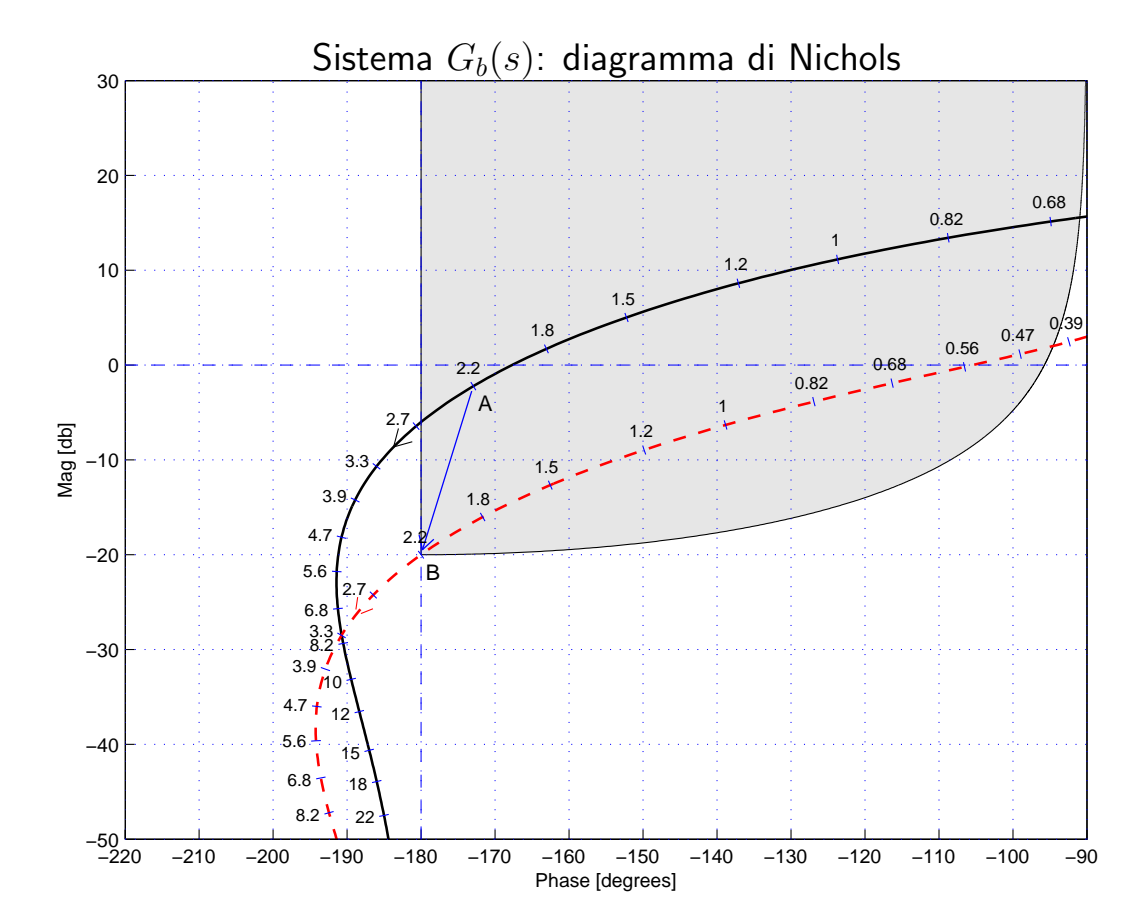

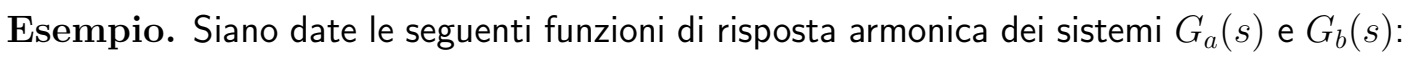

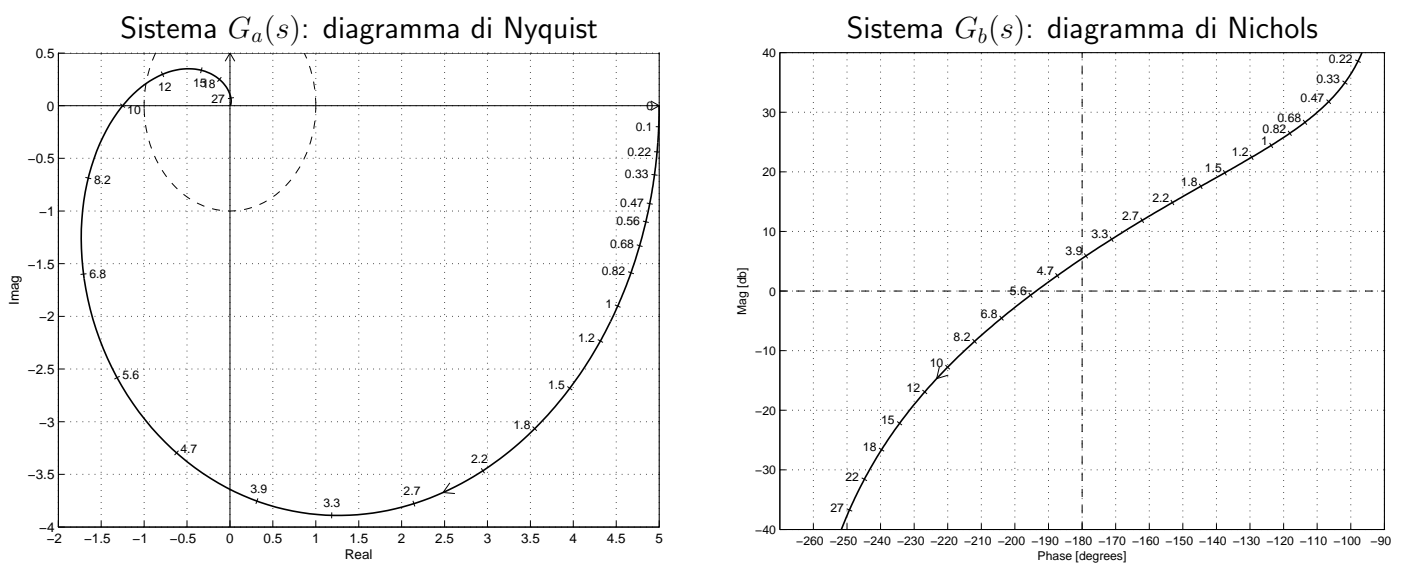

1) Per il sistema  $G_a(s)$ , progettare una rete correttrice  $C(s)$  in grado di far passare la funzione di risposta armonica del sistema  $C(s)G_a(s)$  per il punto B caratterizzato dalle seguenti coordinate:  $B = (-0.4, -0.4)$ .

Soluzione. La specifica definisce completamente la posizione del punto  $B = M_B e^{j\varphi_B}$ :

$$
M_B = \sqrt{0.4^2 + 0.4^2} = 0.5657, \qquad \varphi_B = -135^\circ
$$

La regione ammissibile è mostrata in grigio in Fig. 3.

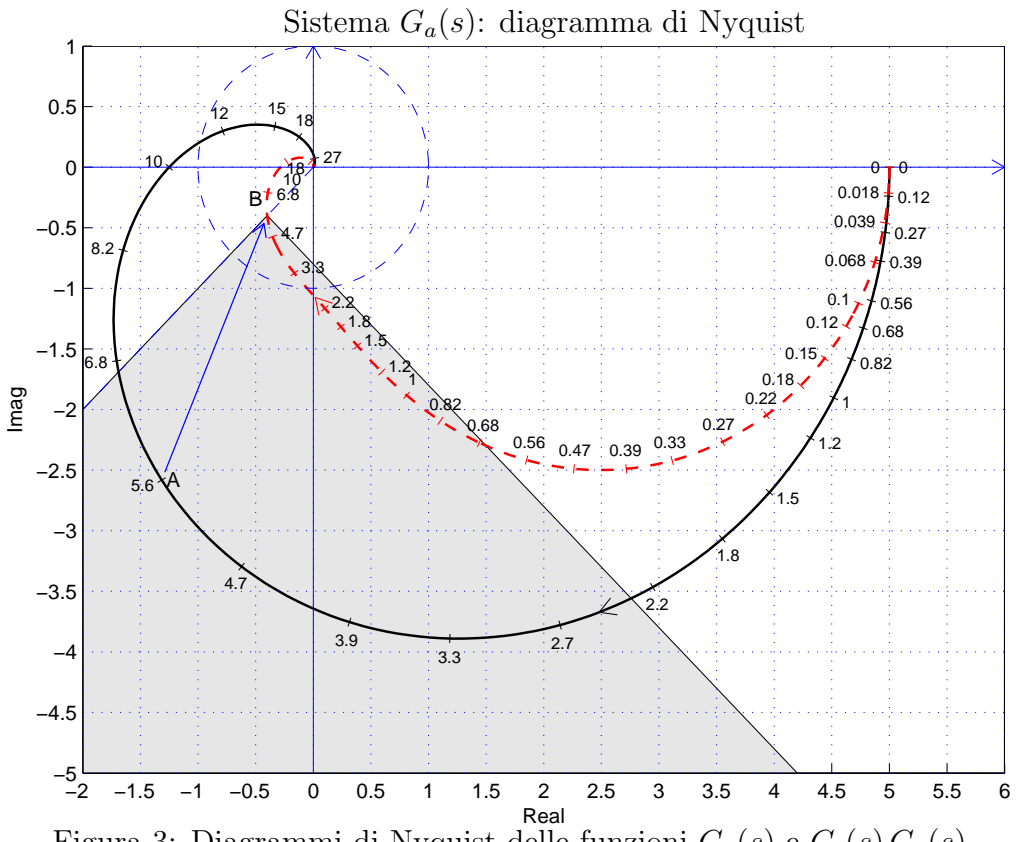

Il punto  $A = G_b(j\omega_A)$  scelto per la sintesi della rete correttrice è quello corrispondente alla pulsazione  $\omega_A = 5.6$ :

$$
M_A = |G(j\omega_A)| = 2.898,
$$
  $\varphi_A = \arg[G(j\omega_A)] = -117^\circ.$ 

Sostituendo i valori di M,  $\varphi$  e  $\omega = \omega_A$  all'interno delle formule di inversione si ottengono i valori dei parametri  $\tau_1 = 0.4366$  e  $\tau_2 = 2.41$  della rete correttrice  $C_1(s)$ :

$$
M = \frac{M_B}{M_A} = 0.1952, \quad \varphi = \varphi_B - \varphi_A = -18^{\circ} \quad \rightarrow \quad C_1(s) = \frac{(1 + 0.4366 s)}{(1 + 2.41 s)}.
$$

Il diagramma di Myquist delle funzioni  $G_a(s)$  e  $C_1(s)G_a(s)$  sono mostrati in Fig. 3.

2) Per il sistema  $G_b(s)$ , progettare i parametri  $K$ ,  $\tau_1$  e  $\tau_2$  di una rete correttrice  $C(s)$  = K  $1+\tau_1 s$  $1+\tau_2 s$ in modo da garantire al sistema compensato un margine di fase  $M_\varphi = 50^o$ e una larghezza di banda del sistema retroazionato  $\omega_{f0} = 2.7$ ;

Soluzione. La specifica sul margine fase  $M_{\varphi} = 50^{\circ}$  definisce completamente la posizione del punto  $B~=~M_B\,e^{j\varphi_B}\!;~~M_B~=~1$  e  $\varphi_B~=~230^\circ~=~-130^\circ.$  La regione ammissibile è mostrata in grigio in Fig. 4.

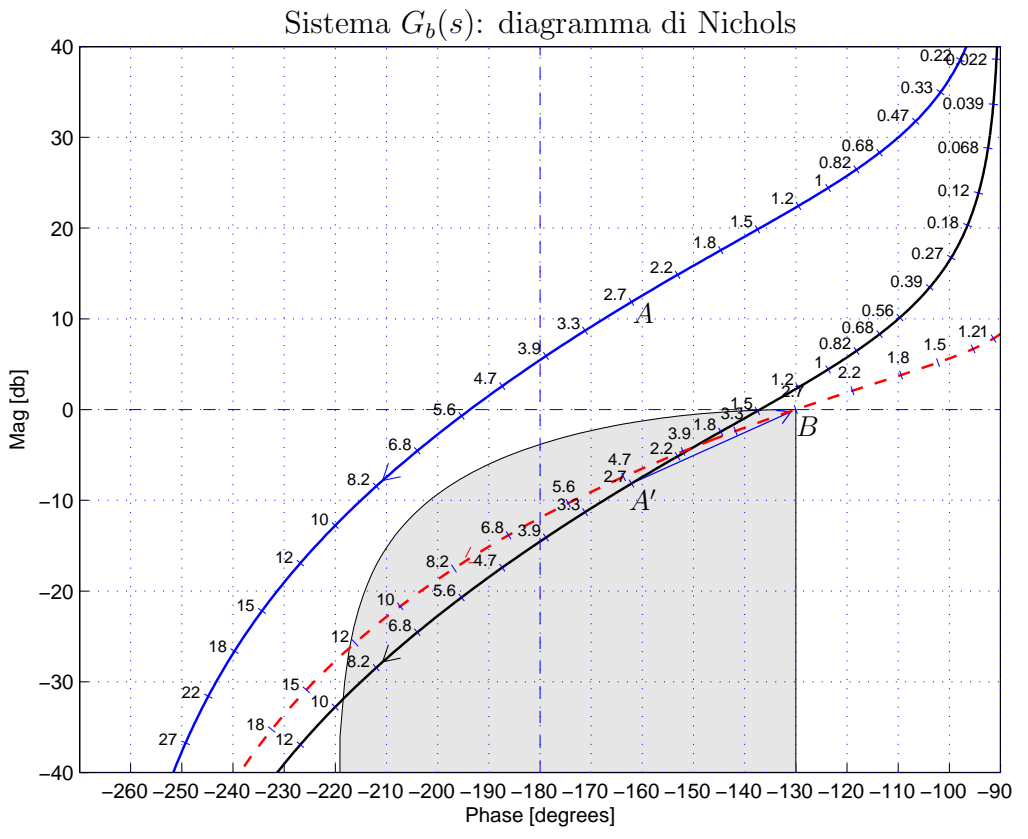

Figura 4: Diagrammi di Nichols delle funzioni  $G_b(s)$ ,  $KG_b(s)$  e  $KG_3(s)$ ,  $G_b(s)$ .

Il punto  $A = G(j\omega_A)$  che deve essere portato in B è quello assegnato corrispondente alla pulsazione  $\omega_A = 2.7$ :

$$
M_A = |G(j\omega_A)| = 3.917
$$
,  $\varphi_A = \arg[G(j\omega_A)] = -162.12^{\circ}$ .

Tale punto puó essere portato in  $B$  usando una rete anticipatrice solamente se il parametro K viene scelto in modo che il punto  $A' = KA$  appartenga alla regione di ammissibilitá. In questo caso si sceglie  $K = 0.1$  e si ottiene  $M_{A'} = 0.3917$ . I valori di  $M$  e  $\varphi$  da usare nelle formule di inversione vanno ora calcolati utilizzando i punti  $A'$  e  $B$ :

$$
M = \frac{M_B}{M_{A'}} = 2.5533, \quad \varphi = \varphi_B - \varphi_{A'} = 32.12^{\circ} \quad \rightarrow \quad C_3(s) = \frac{(1 + 1.189 s)}{(1 + 0.3171 s)}.
$$

Sostituendo tali valori all'interno delle formule di inversione si ottengono i parametri  $\tau_1 = 1.189$  e  $\tau_2 = 0.3171$ .

3) Per il sistema  $G_b(s)$  progettare una rete ritardatrice in grado da garantire al sistema compensato un margine di ampiezza  $M_a = 5$ .

 $\it Soluzione$ . La posizione del punto  $B=M_B\,e^{j\varphi_B}$  è completamente determinata dalla specifica di progetto:  $M_B = 1/M_a = 0.2 = 14$  db e  $\varphi_B = -180^\circ$ . La regione di ammissibilitá è mostrata in grigio nella seguente figura:

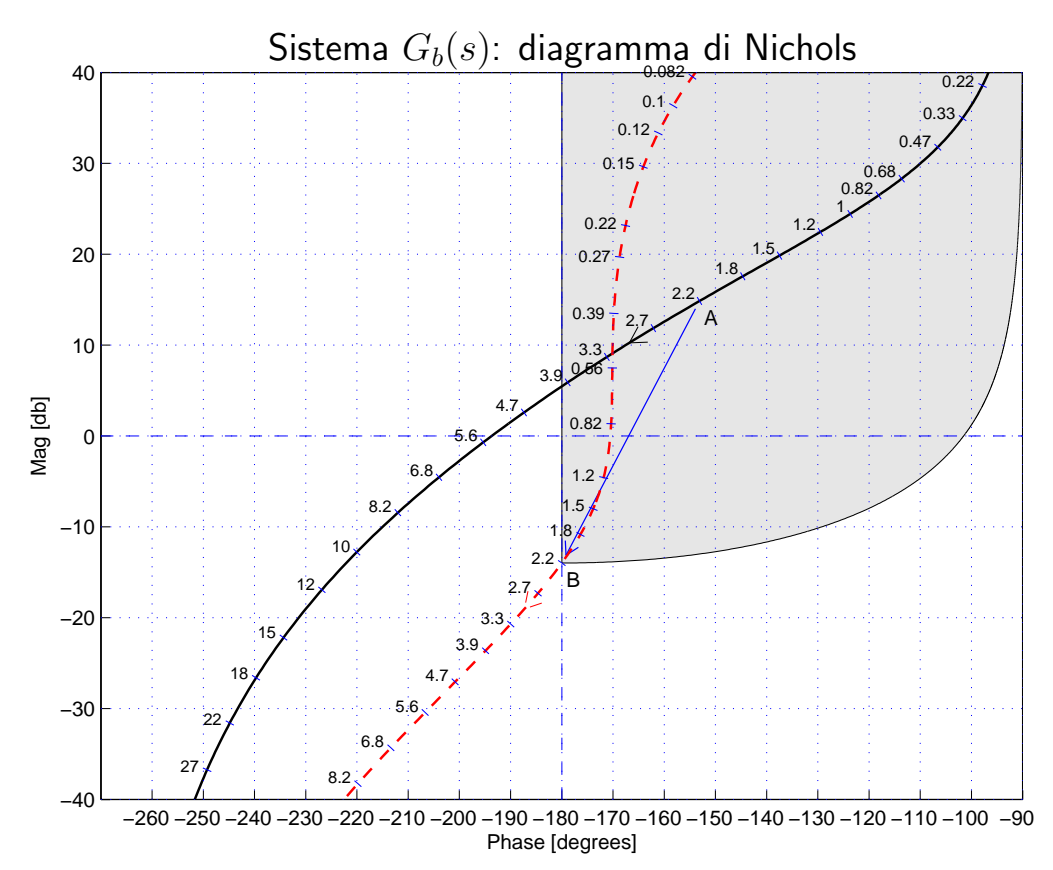

Il punto 
$$
A = G_a(j\omega_A)
$$
 seelto per il progetto è quello a pulsazione  $\omega_A = 2.2$ :  
\n $M_A = |G(j\omega_A)| = 5.528, \qquad \varphi_A = \arg[G(j\omega_A)] = -153.1^\circ.$ 

Sostituendo i valori di M,  $\varphi$  e  $\omega$  all'interno delle formule di inversione si ottengono i valori dei parametri  $\tau_1 = 0.8597$  e  $\tau_2 = 26.87$  della rete correttrice  $C_2(s)$ :

$$
M = \frac{M_B}{M_A} = 0.0361, \quad \varphi = \varphi_B - \varphi_A = -26.9^{\circ} \quad \rightarrow \quad C_2(s) = \frac{(1 + 0.8597 s)}{(1 + 26.87 s)}.
$$